TMBK DEC/X11 SYSTEM EXERCISER MODULE MACY11 30A(1052) 18-APR-79 07:41 PAGE 2<br>XTMBK0.P11 18-APR-79 07:30 18-APR-79 07:30

1

**SEQ 0001** 

'~ .. ~

 $\mathbf{x}$ 

## IDENTIFICATION **...............**

PRODUCT CODE: AC-E878K-MC

PRODUCT NAME: CXTMBK0 TM02,03/TU16,T£16 MO

PRODUCT DATEI SEPTEMBER 1978

**MAINTAINER!** DEC/Xil SUPPORT GROUP

THE INFORMATION IN THIS DOCUMENT IS SUBJECT TO CHANGE WITHOUT NOTICE AND SHOULD NOT BE CONSTRUED AS A COMMITMENT BY DIGITAL EQUIPMENT CORPORATION. DIGITAL EQUIPMENT CORPORATION ASSUMES NO RESPONSIBILITY FOR ANy ERRORS THAT MAY APPEAR IN THIS MANUAL.

THE SOFTWARE DESCRIBED IN THIS DOCUMENT IS FURNISHED TO THE PURCHASER UNDER A LICENSE FOR USE ON A SINGLE COMPUTER SYSTEM AND CAN BE COPIED (WITH INCLUSION OF DIGITALS COPYRIGHT NOTICE) ONLY FOR USE IN SUCH SYSTEM, EXCEPT AS MAY OTHERWISE BE PROVIDED IN WRITING BY DIGITAL.

DIGITAL EQUIPMENT CORPORATION ASSUMES NO RESPONSIBILITY FOR THE USE OR RELIABILITY OF ITS SOFTWARE ON EQUIPMENT THAT IS NOT SUPPLIED BY DIGITAL.

COPYRIGHT (C) 1976, 1979 DIGITAL EQUIPMENT CORPORATION

TMBK DEC/Xlt SYSTEM EXERCISEP MODULE ~ACY11 30A(1052) 1S-APR-79 07:41 PAGE 3 18-APR-79 07:30

SEQ 0002

1. ABSTRACT **...........** 

> THE TMB IS AN IOMODX MODULE THAT CAN EXERCISE UP TO 8 TM02 OR TM0] CONTROLLERS WITH UP TO S TU16 OR TE16 (\*OR\* UP TO 4 TU77) TAPE SLAVES ON EACH CONTROLLER. EACH SLAVE WILL BE EXERSIZEO BY DOING A WRITE, READ REVERSE, READ FORWARD A»D A IN-CORE COMPARE. THIS SEQUENCE OF FUNCTIONS WILL BE DEFINED AS A CYCLE. AN "END OF PASS" WILL BE REACHED AFTER 500 CYCLES. WHEN "END OF PASS" IS REACHED, A "TAPE MARK" FUNCTION IS EXECUTED BEFORE CONTINUING. WHEN THE MODULE DETECTS A "SOFT ERROR", A SOFT ERROR COUNTER WILL BE INCREMENTED. IF THERE ARE 3 CONSECUTIVE SOFT ERRORS, IT WILL BE CONSIDERED A HARD ERROR AND AN ERROR MESSAGE WILL BE TYPED OUT.

TM03 COMPATABILITY IS THE TMB DEFAULT MODE FOR DENSITY SWITCHING. IN OTHER WORDS, TMB WILL SWITCH BETWEEN 1600 AND 800 BPI ONLY IF THE SLAVE IS AT BOT. IF THE MODULE IS TO TEST A TM02, BIT 5 OF SRI SHOULD BE SET TO A 1 TO ALLOW DENSITY SWITCHING AFTER EACH WRITE-READ REV-READ FWD CYCLE, REGARDLESS OF TAPE POSITION.

WHEN A "50FT ERROR" IS DETECTED, THE ERROR WILL NOT BE REPORTED UNTIL END-Or-TAPE IS REACHED. THE EXCEPTIONS ARE: (1) IF SRl 8IT2 IS SET, ALL SOFT ERRORS ARE REPORTED wHEN THEY OCCUR (2) IF THE RETRY LIMIT IS EXCEEDED ON SOFT ERRORS, AN ERROR MESSAGE WILL BE PRINTED TO INDICATE THIS. TWO COUNTERS ARE KEPT, ONE CONTAINING THE NUMBER OF "SOFT ERRORS" THAT OCCURED DURING THE LAST PASS ON THE TAPE AND THE OTHER KEEPING TRACK OF THE rOTAL NUMBER OF SOFT ERRORS ON ALL PASSES OF THAT TAPE. A 50FT ERROR IS INDICATED BY ANY OF THE SOFT ERROR BITS SET IN MTER (15, 10, 7, 6) AND NO HARD ERROR BITS SET.

THE COUNTER CONTAINING THE NUMBER OF ERRORS PER PASS WILL BE ZEROED EVERY TIME THE TAPE IS REWOUND. IF 20 "SOFT ERRORS" ARE DETECTED DURING ONE PASS OF TAPE, THE TU16 SLAVE wILL BE DROPPED.

 $2<sub>0</sub>$ REQUIREMENTS ............ HARDWARE: AT LEAST 1 TU16 SLAVE ON A TM02 CONTROLLER **OR** AT LEAST 1 TE16 SLAVE ON A TM03 CONTROLLER STORAGE: : TMB REQUIRES:

> 1. DECIMAL WORDS: 1989 2. OCTAL WORDS: 03705 3. OCTAL BYTES: 7612

## З. PASS DEFINITION ---------------

ONE PASS CONSISTS OF 500 CYCLES OF A WRITE, READ REVERSE, READ FORWARD, AND DATA CHECK OPERATIONS.

4. **EXECUTION TIME** ..............

ONE PASS OF TMB TAKES APPROXIMATELY 1 MINUTE

- $5.$ CONFIGURATION REQUIREMENTS **\*\*\*\*\*\*\*\*\*\*\*\*\*\*\*\*\*\*\*\*\*\*\*\*\***\*\* DEVADR: 172440 VECTOR: 224 **BR1:5** DEFAULT PARAMETERS! REQUIRED PARAMETERS: **NONE**
- DEVICE/OPTION SETUP б, ...................

POWER UP ALL DRIVES (SLAVES) AND MAKE READY AT LOAD POINT

- $7<sub>s</sub>$ MODULE OPERATION TEST SEQUENCE
	- A. SET UP REGISTER ADDRESSES B. DO A RH RESET C. SETUP ALL SR1 OPTIONS D. CHECK FOR ALL AVAILABLE DRIVES E. CHECK FOR, AND REWIND ALL SLAVES F. DO A WRITE, READ REVERSE, READ FORWARD, DATA CHECK ON EACH SLAVE ON THIS DRIVE G. REPORT ANY ERRORS H. IF DONE ALL SLAVES ON THIS DRIVE, POINT TO NEXT DRIVE I. IF NOT TIME FOR EOP, GO TO F

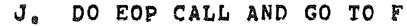

$$
\textcolor{red}{\textcircled{\footnotesize{1}}}
$$

MACY11 30A(1052) 18-APR-79 07:41 PAGE 6 TMBK DEC/X11 SYSTEM EXERCISER MODULE XTMBKe.P11 18-APR-79 07:30

SEU 0004

 $B_{\alpha}$ OFFRATION OPTIONS 

 $SRI$ 

- $500$ BITW = 01 IF RETRY LIMIT IS EXCEEDED ON ANY FUNCTION. THE FUNCTION IS ABORTED AND TESTING IS CONTINUED.
- RITO = 1: IF RETRY LIMIT IS EXCEEDED ON ANY FUNCTION, THE ERROR IS CONSIDERED FATAL AND THE SLAVE IS DROPPED.
- BIT1 = 0: MODULE WILL EXEFCISE ALL SLAVES FOUND ON THE SYSTEM.
- BIT1 = 1: OPERATOR MUST SELECT THE SLAVES IN ADDITION TO THE DRIVES (DVID1) TO BE FXERCISED. SEE SECTION 10. FOR DETAILS.
- BIT2 = 01 REPORT A SOFT ERROP AS AN ERROP ONLY IF THE RETRY LIMIT HAS BEEN EXCEEDED.
- BIT2 = 1: REPORT ALL SOFT ERRORS AS THEY OCCUR.

BIT3 = 0: USE PROGRAM DEFAULT FETRY LIMITS.

- RIT3 = 1: USE ALTERNATE (ENGINEERING) RETRY LIMITS. THESE THREE LOCATIONS, WLIM, RRLIN, PFLIM, MAY BE CHANGED AND USED IN CONJUNCTION WITH THIS SR1 SETTING.
- BIT4 = Ø: PRINT SOFT ERROR SUMMARY AT EOT.
- BIT4 = 1: DO NOT PRINT SOFT ERROR SUMMARY.
- PIT5 = C: ALTERNATE DENSITY ONLY EVERY CYCLE THROUGH BOT (FOR THES COMPATABILITY)
- BITS = 1: ALTFRNATE DENSITY EVERY WRITE, RD-REV, RD-FWD, DATCK CYCLE.

BIT6 =  $0$ : IFST 1600 B.P.I.

BIT6 = 1: DO NOT TEST 1600 B.P.I.

BIT7 =  $0$ : TEST 800 B.P.I.

 $BIT7 = 1$ ; DO NOT TEST 800 B.P.I.

TMBK DEC/X11 SYSTEM EXERCISER MODULE MACY11 30A(1052) 18-APR-79 07:41 PAGE 7 XIMBKO.P11  $18 - APR - 799739$ 

## $9<sub>a</sub>$ NON-STANDARD PRINTOUTS ........................

ERROR MESSAGES DUMP THE CONTENTS OF THE 14 REGISTERS (16 FOR RH/70) IN THE FOLLOWING ORDER:

CS1 WC BA FC CS2 DS ER AS CK DB MR DT SN TC BAE CS3 CYCLECNT

THE CYCLE COUNTER LOCATION IN THE ERROR MESSAGE CONTAINS THE CYCLE COUNT AT THE TIME OF THE FRROR. THIS COUNT IS INITIALIZED EVERY TIME THE PROGRAM STARTS WRITING AT THE BEGINING OF TAPE. THIS SHOULD AID IN NOTING ANY BAD SPOTS ON A TAPE.

## $10<sub>1</sub>$ SELECTING SLAVES . . . . . . . . . . . . . . . . .

 $\sim$ 

WHEN BIT 1 IS SET IN SR1, THE OPERATOR MUST SELECT THE SLAVES TO BE TESTED. THE SLAVE TABLE THAT MUST BE MODIFIED STARTS AT LOCATION 252 (SEL). THESE WORDS WILL INDICATE THE SLAVES WARTED FOR EACH DRIVE. TO SELECT THE SLAVES FOR A PARTICULAR DRIVE , A "1" MUST BE SET IN THE CORRESPONDING BIT POSITION FOR THE DESIRED SLAVE. AN EXAMPLE: IF SLAVES "0" AND "2" ARE TO BE SELECTED ON DRIVE 6, A 5 WOULD BE FLACED IN LOCATION SEL (APC 252), THE NEXT 7 LOCATIONS AFTER "SEL" WOULD INDICATE THE SLAVES DESIRED FOR DRIVES 1 THROUGH 7 RESPECTIVELY. THERE ARE 8 WORDS IN THIS TABLE, ONE FOR FACH DRIVE, ALSO, REMEMBER YOU MUST PESET DVID1 IF YOU HAVE MORE THAN I DRIVE.

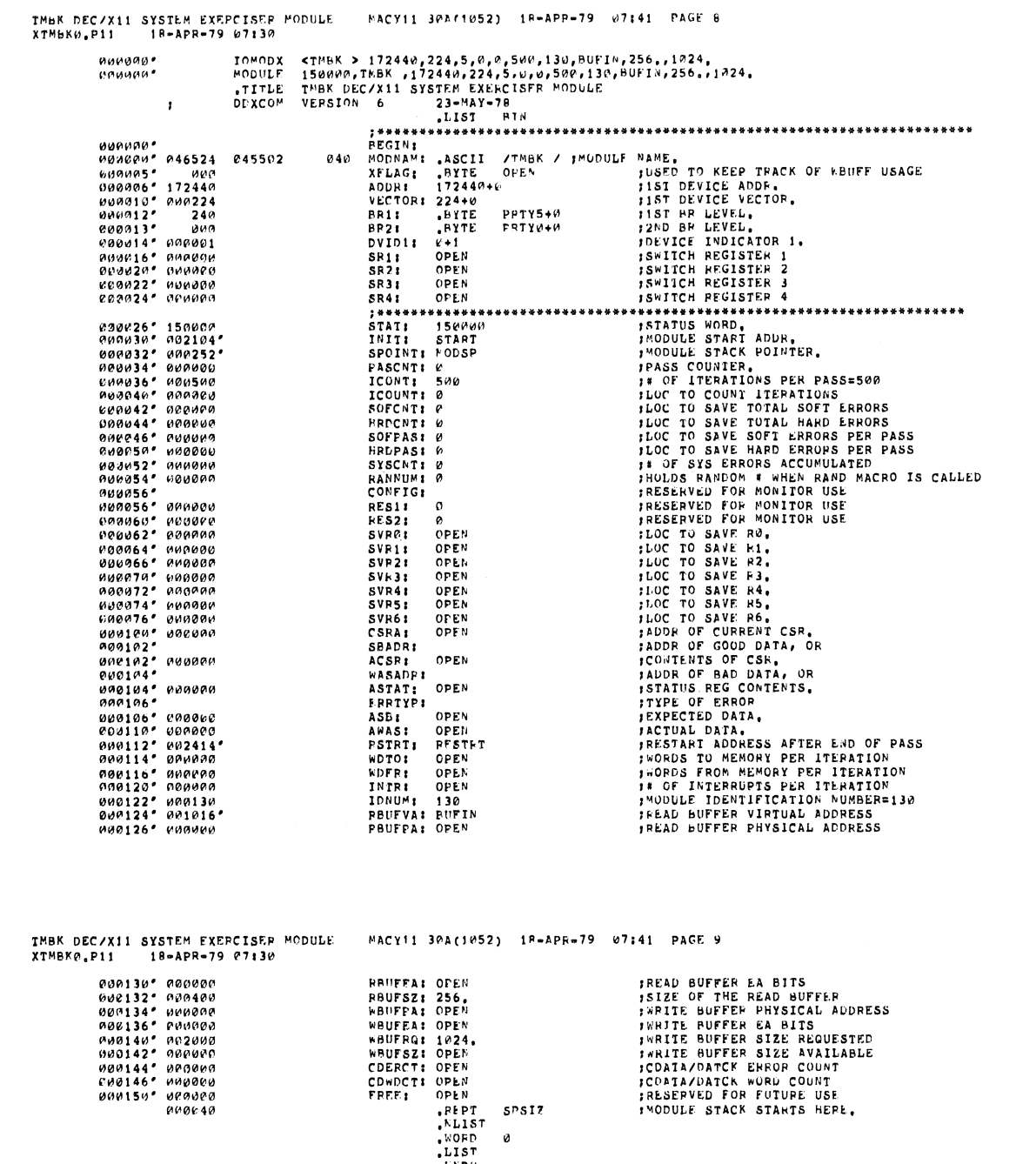

 $000252'$ 

 $\hat{\hat{\mathbf{x}}}$ 

 $\hat{z}$ 

SEQ 0007

SEG 0006

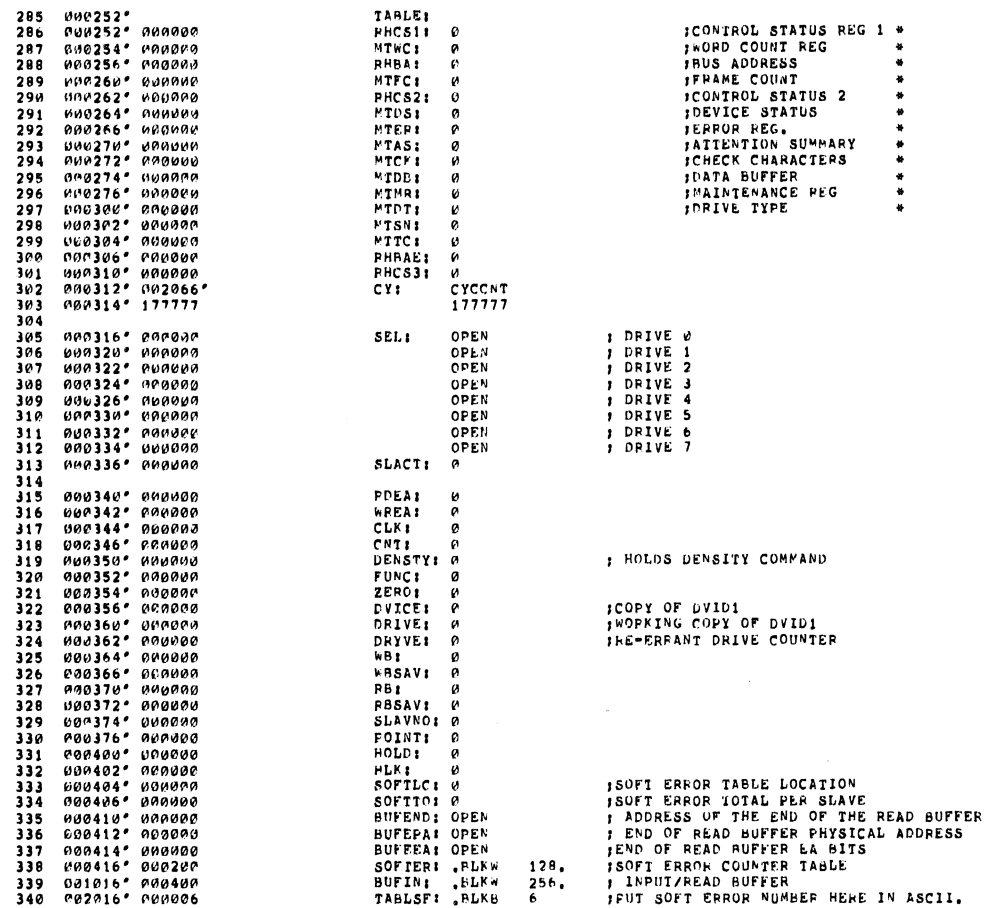

TMBK DEC/X11 SYSTEM EXERCISER MODULF – MACY11 30A(1052) -18-APR-79 -07:41 -PAGE 10<br>XTMBK0,P11 – 18-APR-79 07:30

TMBK DEC/X11 SYSTEM EXERCISER MODULE MACY11 30A(1052) 18-APR-79 07:41 PAGE 11<br>XTMBK0.P11 18-APR-79 07:30

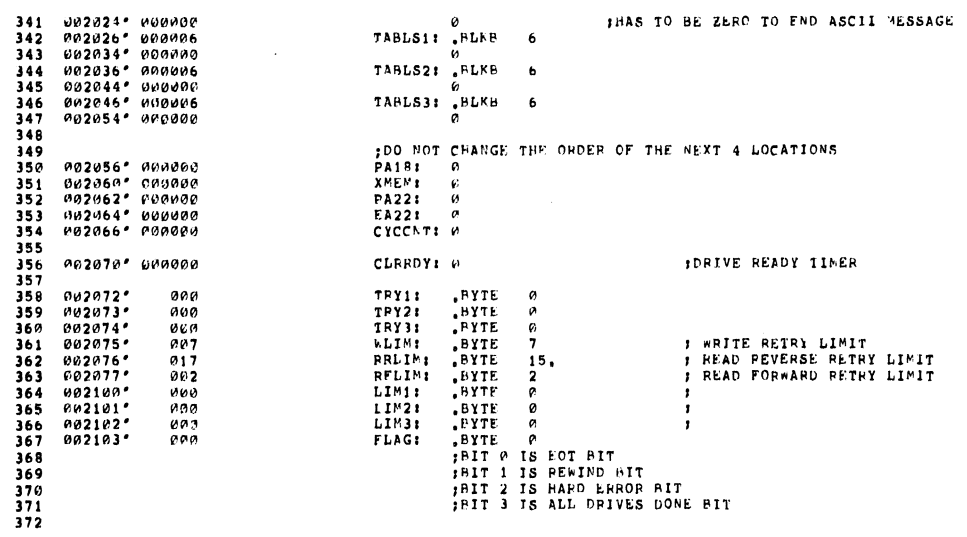

SEG OUND

SEG WWW9

4

 $\hat{\theta}$ 

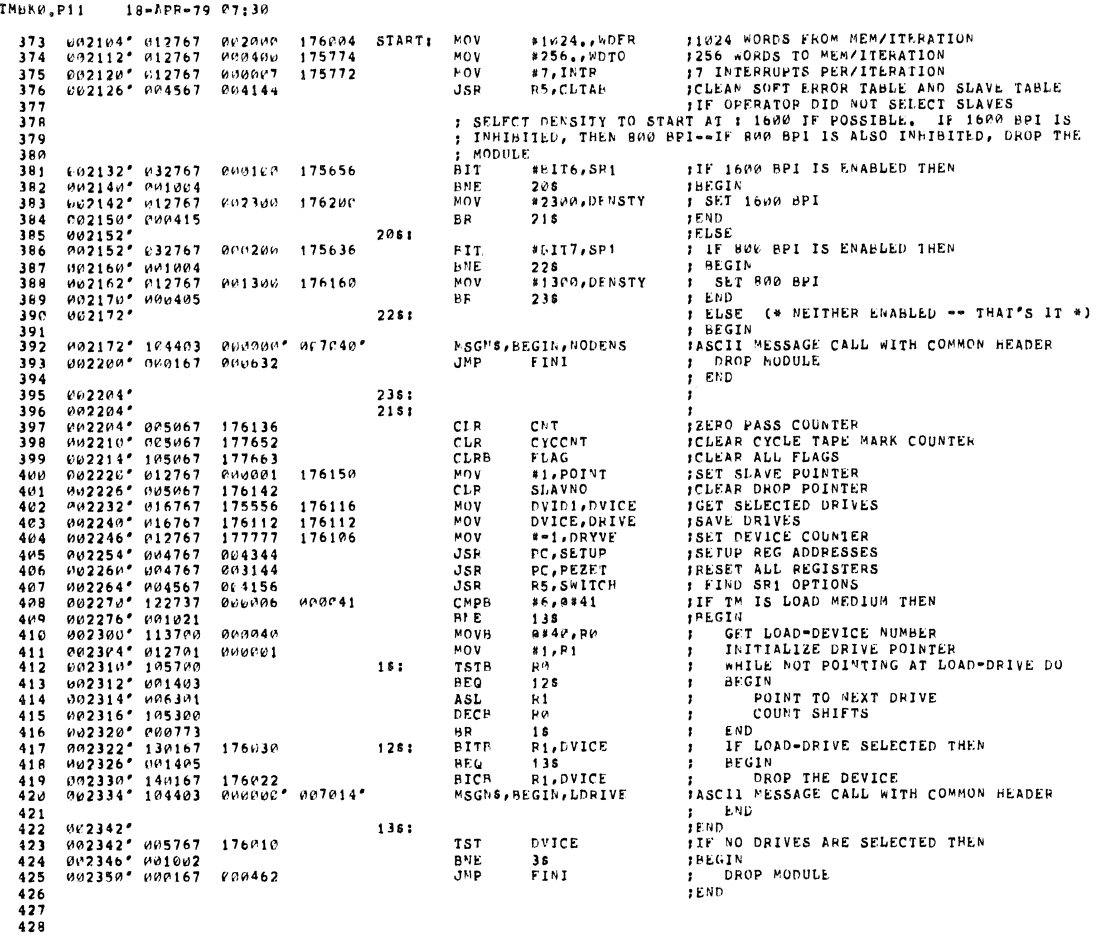

TMBK DEC/X11 SYSTEM EXERCISER MODULE<br>XTMBK0,P11 = 10-APR-79 07:30

۰

MACY11 30A(1052) 18-APR-79 07:41 PAGE 13

SEQ MULI

 $\mathcal{L}$ 

 $\bar{\mathbf{q}}_k$ 

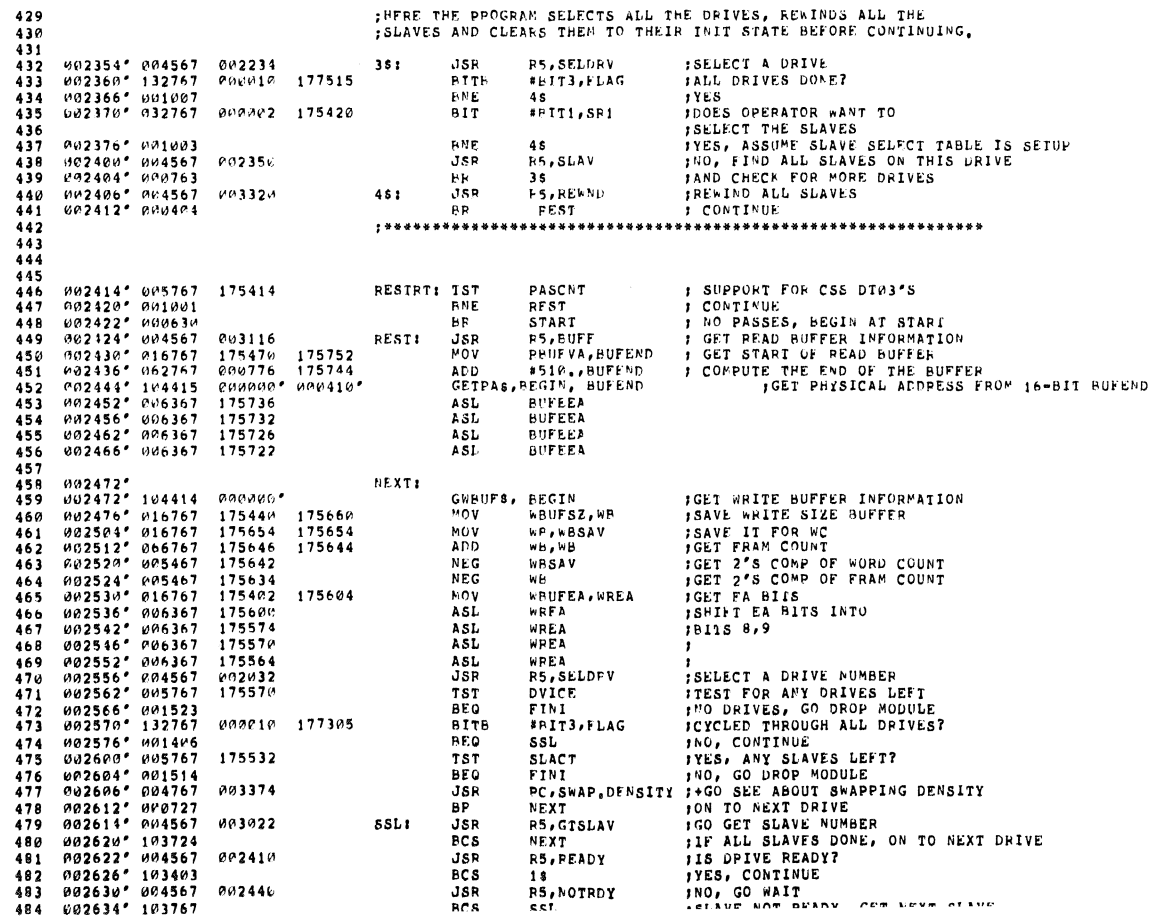

TMEK DEC/X11 SYSTEM FXERCISER MODULE – MACY11 30A(1052) - 10-APR=79 -07:41 - PAGE 12<br>XTMBR0,P11 – - 18-APR=79 07:30

SEG 0010

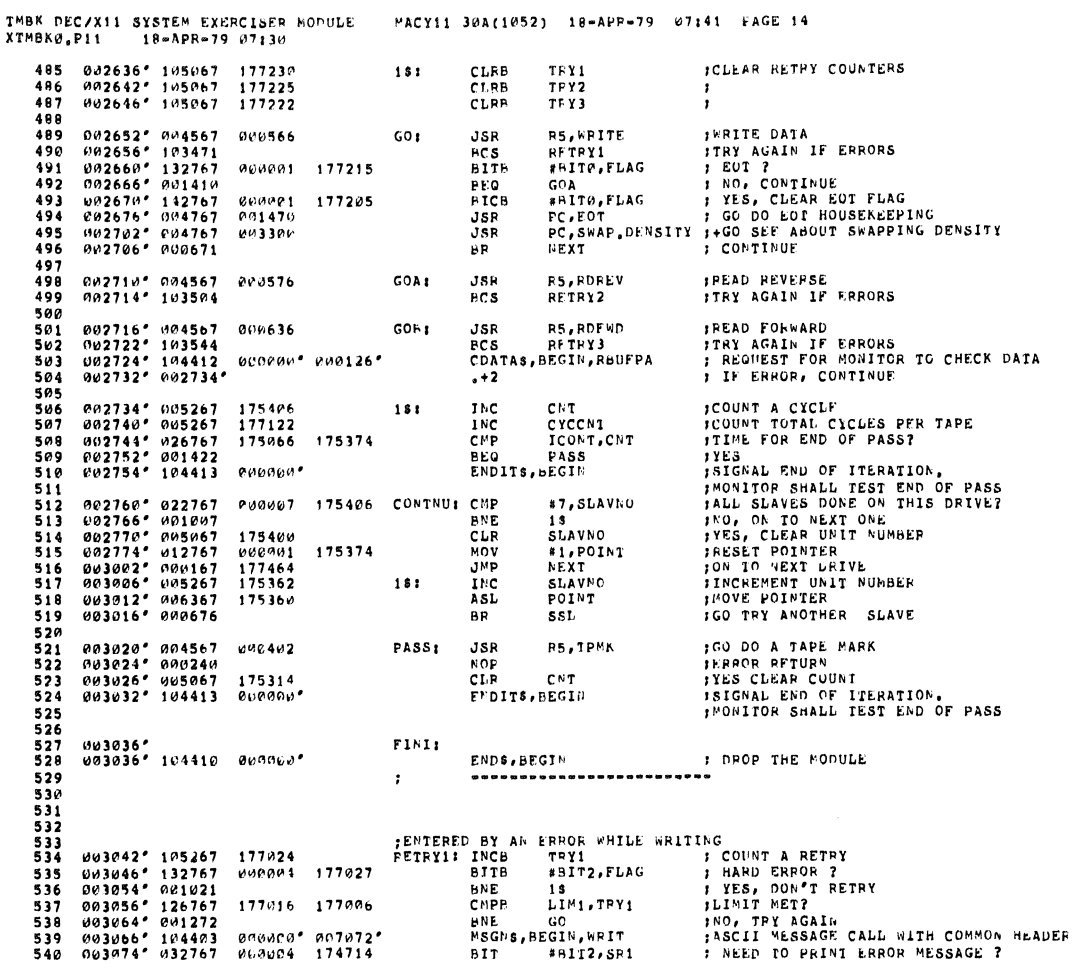

TMBK DEC/X11 SYSTEM EXERCISFR MODULE - NACYI1 30A(1052) - 19-APR-79 - 07:41 - FAGE 15<br>XIMBK0,P11 - 18-APR-79 07:30

 $\hat{\mathbf{v}}$ 

 $\mathcal{A}^{\mathcal{A}}$ 

 $\bar{z}$ 

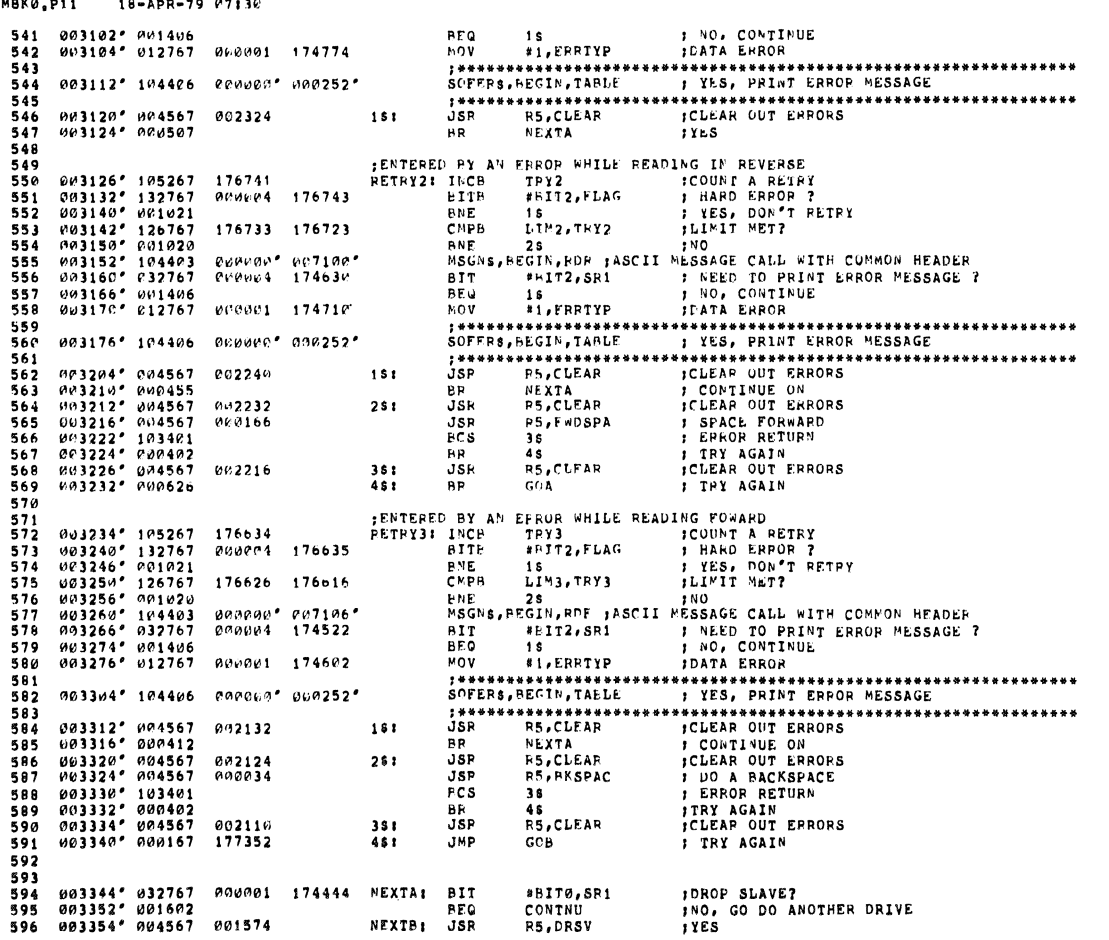

**SEQ 0013** 

SEU 0012

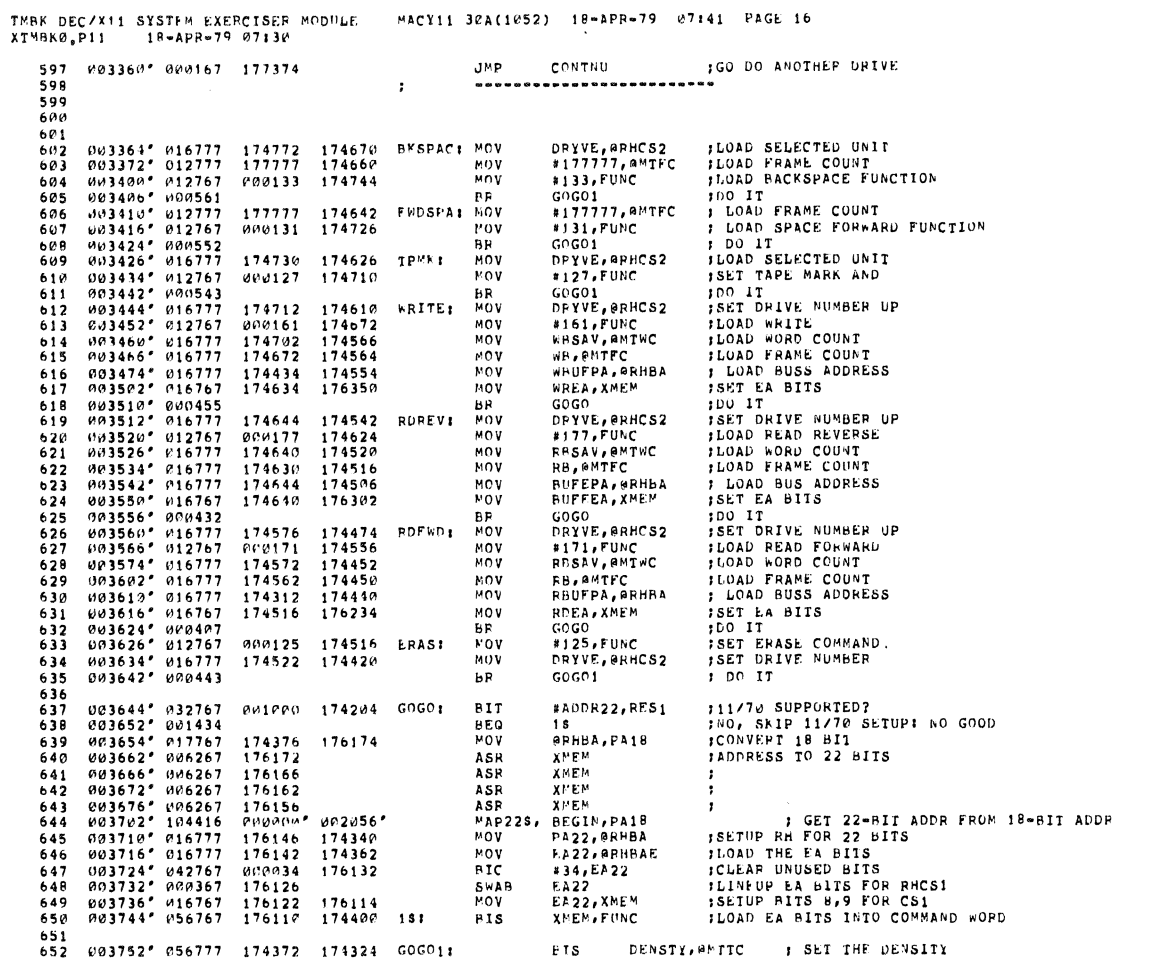

SEQ 0014

TMBK DEC/X11 SYSTEM EXEPCISFR MODULF – MACY11 30A(1052) - 18–APR–79 - 07:41 - PAGE 17<br>XTMBK0,P11 – - 18–APR–79 07:30

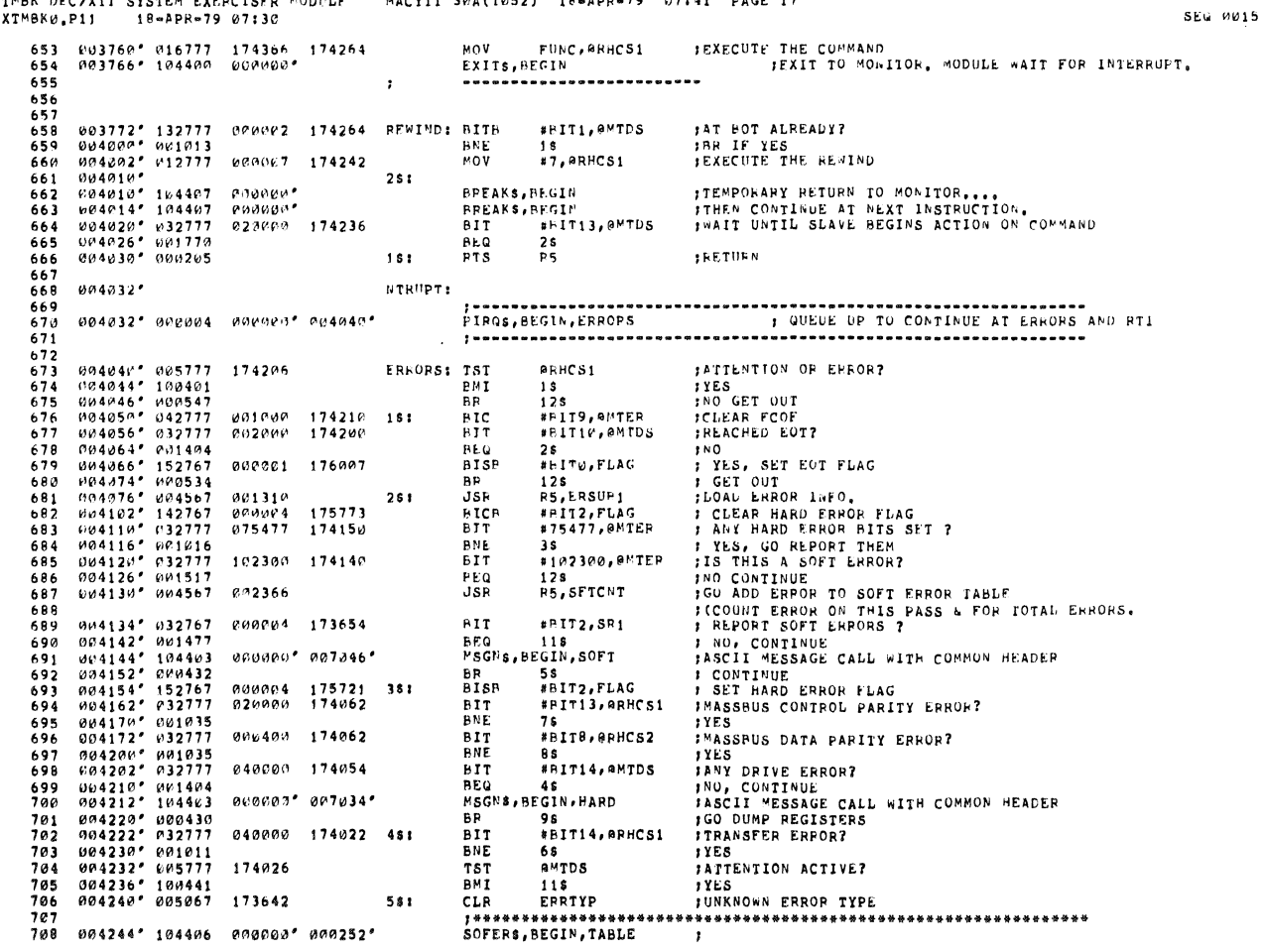

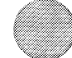

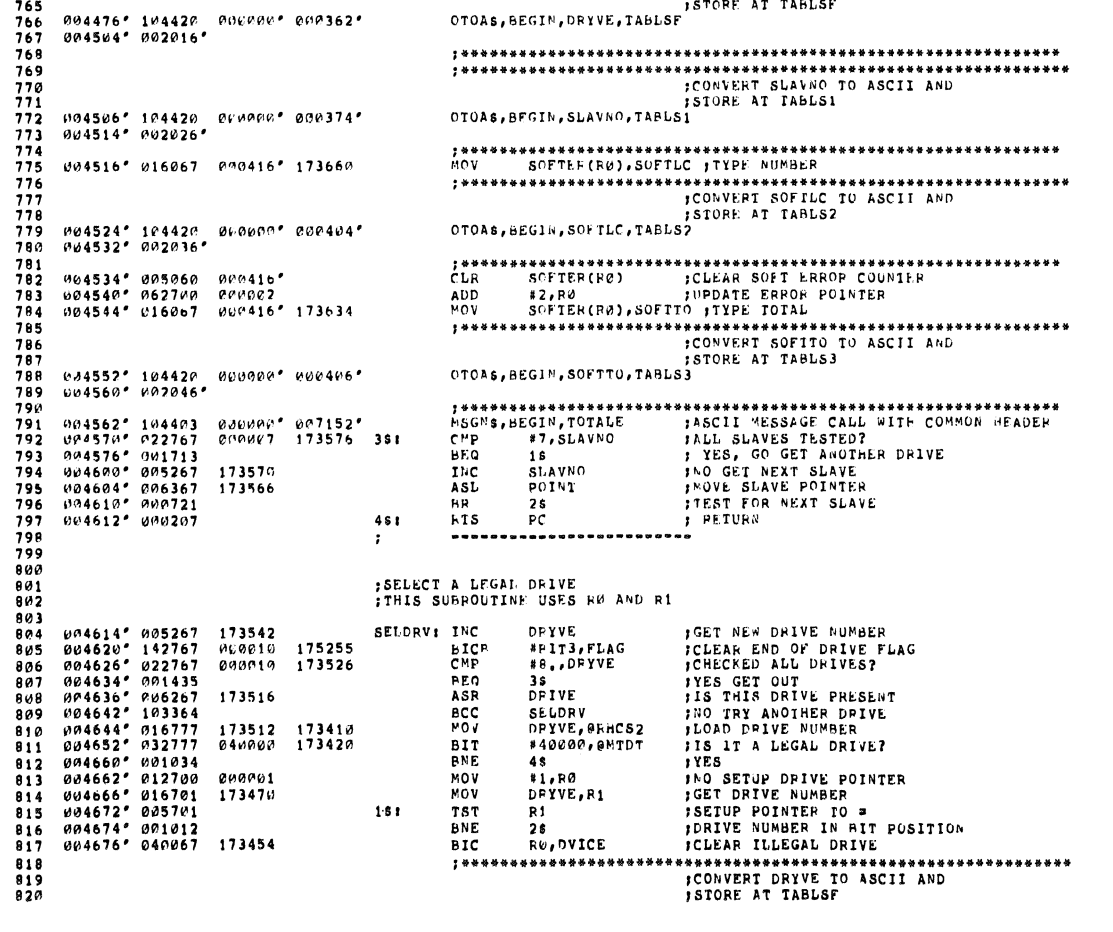

TMBK DEC/X11 SYSTEM EXERCISER MODULE – NACY11 30A(1052) - 18-APR-79 - 47:41 - PAGE 19<br>XIMBK0,P11 – 18-APR-79 07:30

SEG 0017

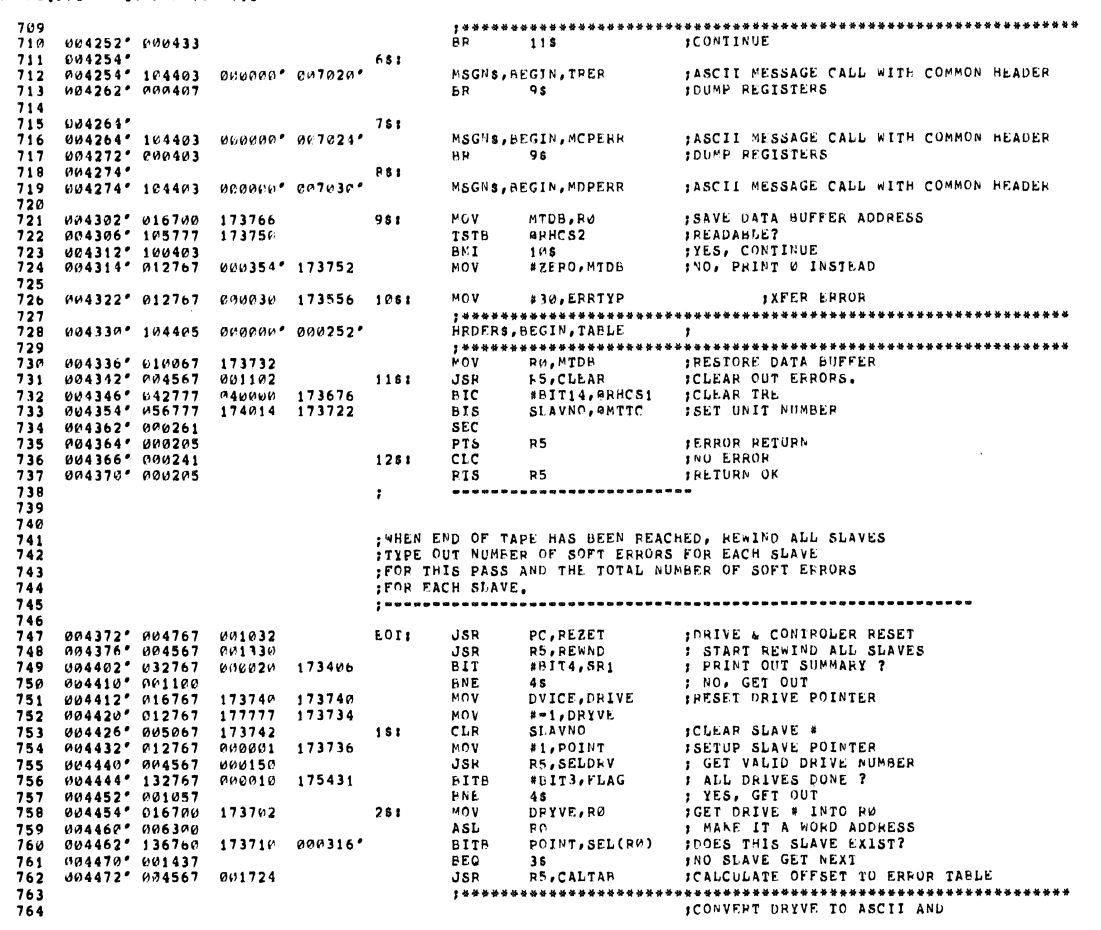

 $\mathcal{R}$ 

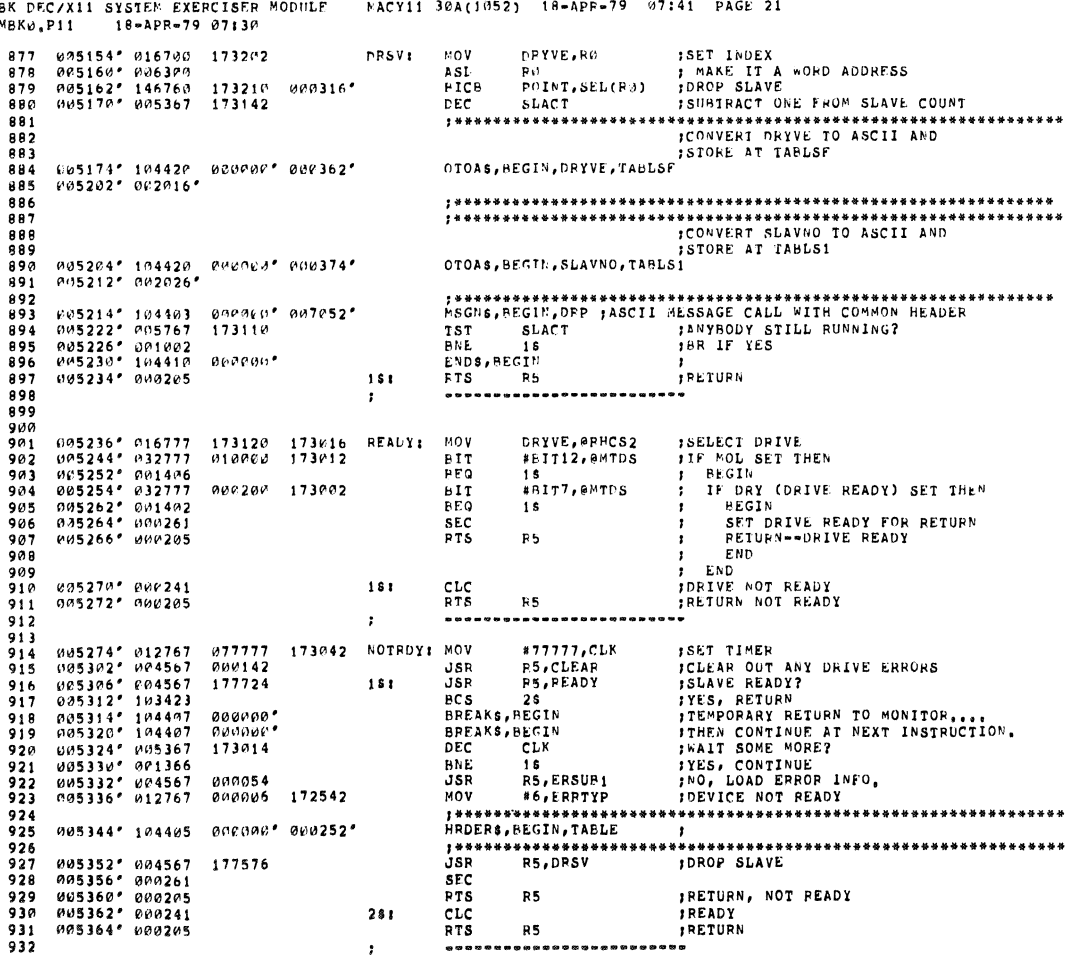

 $T^M$ 

**IDROP SLAVE FROM TEST** 

**SEG 0019** 

004702° 104420° 000000° 000362°<br>004719° 002016° OTOAS, REGIN, ORYVE, TABLSE  $821$  $822$ <br> $823$ \*\*\*\*\*\*\*\*\*\* 004712" 104403 ergooe" 007114"<br>014724" 001735<br>004724" 006301<br>004724" 006301<br>004736" 000761<br>004736" 132767 00010 175145<br>004736" 012767 173777 173416<br>004736" 016767 173406 173406<br>004752" 010205  $\frac{824}{825}$  $251$ 175145 36:<br>173416<br>173406  $481$ RTS  $R5$ **FRETURN** ................  $\cdot$ THIS FOUTINE BUILDS SLAVE TABLE FOR SELECTED DRIVE,<br>TIF NO SLAVES ARE PRESENT, PRIVE IS DROPPED,<br>SLAVI MOV DEYVE, ARHOS2 , ILOAD DUIT SELECT<br>MOV DEYVE, ARE ISET INDEX<br>ASL RO , MAKE IT A MORD ADDRESS 04754\* 016777<br>024754\* 016777<br>024754\* 016777<br>0304776\* 0167777<br>036044\* 011405<br>035014\* 0167777<br>03604\* 025267<br>035022\* 146760<br>035022\* 0227675<br>035034\* 022767<br>035034\* 02267<br>035044\* 025167<br>035044\* 02367<br>0350557\* 0016767<br>0350557\* 0 838844123445647 173402<br>173374 173300 PORT INDEX<br>
TAKE INDEX<br>
TAKE INDEX<br>
TELECK FOR MOL<br>
THORE SELECT SLAVE BIT<br>
THORE SELECT SLAVE BIT<br>
THORE INDEX<br>
TOUTIVE<br>
TOUTIVE<br>
TANY CORENT SLAVE SUBSERVE<br>
TOO CHECK ANOTHER<br>
TANY SLAVES SELECTED?<br>
TANY SLAVES SELECTED? NASL<br>NOV<br>HITER<br>HINC<br>NAS RM<br>SLAVNO, QMTTC<br>#10000, QMTDS<br>28<br>POINT, SEL(R0) 173306<br>173260 173400  $151$ 610600 173364<br>173316 000316 **SLACT** 3s<br>POINT,SEL(R0)<br>#7,SLAVNO ara316° 28:<br>173336 38: **FICB**<br>CMP<br>PFQ<br>INC<br>ASL<br>BP  $173350$ 847<br>848<br>849<br>851<br>852<br>853  $000007$ \*\*\*\*\*\*\*\*\*<br>48<br>SLAVNO<br>POINT  $173330$ <br>173326  $18$ <br>SEL(R0) TSTH  $000316$ 48:  $854$ <br> $855$ BNE  $7s$ 78<br>DRYVE, HOLD<br>#1, HLK<br>HOLD<br>HOLD<br>56<br>HLK FOR THE MICH OF THE POINT OF THE POINT OF THE POINT OF THE POINT OF THE POINT OF THE POINT OF THE POINT OF THE STATE OF THE MICH AND THE MICHAET OF THE MICHAET OF THE MICHAET OF THE STATE OF THE MICHAET OF THE STATE OF THE 173276 173312<br>173306 MOV<sub>NOV</sub> 856<br>856<br>857  $000001$ TST<br>BEQ  $581$ 858<br>859  $173274$ ASL<br>DFC 068623456678667888870 173266 BR 56<br>HLK.DVICE  $56$ 173262 173234 681 ............ M05122° 104420 - ИМ6004° 000362°<br>005130° 002016° OTOAS, HEGIN, DRYVE, TABLSF 005132\* 104403<br>005140\* 012767<br>005146\* 005067<br>005152\* 000205 000000° 007114°<br>000001 - 173230 - 751<br>173222  $\frac{871}{872}$ **F RETURN PTS**  $R<sub>5</sub>$  $873$ <br> $874$ <br> $875$ <br> $876$  $\ddot{\phantom{0}}$ 

TMBK DEC/X11 SYSTEM EXERCTSER MODULE – MACY11 30A(1052) 18-APR-79 - 07141 - PAGE 20<br>XTMBK0.P11 – 19-APR-79 07130

SEQ MM18

THBE DEC/X11 SYSTEM EXERCISER MODULE<br>XTMBK0,P11 10-APR-79 07:30 MACY11 30A(1052) 18-APR-79 07:41 PAGE 22 SEG 0020 933 = (R1), ASB<br>R1, SBADR<br>= (P2), AWAS<br>R2, WASADR<br>(R1) +<br>(R2) + 905366° 014167<br>005372° 010167<br>005376° 014267<br>005406° 005721<br>005406° 005721<br>005410° 005722 **;LOAD DATA<br>;LOAD ADDRESS OF DATA WRITTEN<br>;LOAD DATA<br>;ADDRESS OF DA1A READ**  $934$ <br>935 172514<br>1725r4<br>172506<br>172476 ERSUB2: MOV MOA<br>NOA<br>NOA<br>NOA 936<br>937  $938$ **TST JRESET R1**<br>IRESET R2 **TRT**  $-9442344567899951$ ERSUB1: MOV<br>MOV<br>RTS 005412° 016767<br>005420° 017767<br>005426° 000205 RHCS1,CSRA<br>RRHCS1,ACSR **ILOAD ADDRESS OF CSR**<br>ILOAD CONTENTS OF CSR 172634 172460<br>172626 172454 R<sub>5</sub>  $\cdot$ e and DEVICE REGISTERS (CLEAR ALL RH COMTROLLER AND DEVICE REGISTERS)<br>
BEZRET: MOV & #BIT5,@RHCS2 PRIMATY RETURN TO MONITOR....<br>
BERAKS,PEGIN FREAKS,PEGIN TEMPORAFY RETURN TO MONITOR....<br>
BERAKS,PEGIN TRETURN TRETURN THE C 005430° 012777<br>005436° 104407<br>005442° 104407<br>005446° 000207 95345678998999999 MOV DRYVE, ARHCS2 ; LOAD DRIVE NUMBER<br>
MOV #11, @RHCS1 ; ISSUE A DRIVE CLEAR<br>
CLEAR CLERDY ; COUNT A BREAK CYCLE<br>
INC CLERDY ; COUNT A BREAK CYCLE<br>
BREAKS, REGIN<br>
BIT #FIT7, @MTDS ; TEMPORARY RETURN TO MONITOR....<br>
BIT #FI 05450\* 016777<br>005456\* 012777<br>005464\* 005067<br>005470\* 005267<br>005474\* 104407<br>005500\* 104407 CLEAR: MOV DRYVE, ARMCS2<br>MOV #11, @RMCS1<br>CLR CLRDY<br>16: INC CLRRDY<br>REAKS, AEGIN 172706 172604<br>000011 172566<br>174400<br>174374  $\frac{961}{962}$ naduan<br>annona 005500' 104407<br>005514' 032777<br>005512' 001006<br>005514' 005767<br>005522' 104403<br>005523' 056777<br>005536' 056777<br>005536' 056777<br>005536' 056777  $963$ <br> $964$ <br> $965$ <br> $966$ <br> $967$ <br> $968$ 000200 172552 174350 000000'<br>040000  $007142$ <sup>\*</sup><br>172514 281  $969$ <br> $970$ 172632 172540 -----------------<br>|RETURN<br>|-----------------RTS R5 976<br>971<br>972<br>973<br>974<br>975  $\cdot$ ITHIS ROUTINE GFTS THE BUFFER FROM THE MONITOR THEN PERFORMS.<br>ITHE PROPER MANIPULATION 976<br>976<br>977<br>978 005546\*<br>005546\* 104415<br>005554\* 016767<br>005562\* 016767<br>005576\* 005467<br>005502\* 005467<br>005602\* 005467<br>005602\* 006367<br>005620\* 006367<br>005622\* 006367 **BUFF:** алианг• апы124•<br>172352 172606<br>172602 172602 GETPAS, REGIN, REUFVA<br>MOV PRUFSZ, RB<br>MOV RP, RBSAV<br>ADD RR, RB ; GET PHYSICAL AUDRESS FROM 16-BIT RBUFVA 980<br>981 982<br>983<br>984<br>985<br>986<br>987 172574  $172572$ 172574<br>172570<br>172562<br>172312<br>172514 **NEG**<br>NEG **RBSAV** re<br>RDEA<br>EBUFEA, RDEA CLR<br>BIS  $172520$ # SHIFT TO POSITIONS ASL<br>ASL PDEA<br>RDEA 988  $172510$ TMBK DEC/X11 SYSTEM EXERCISER MODULE MACY11 30A(1052) 18-APR-79 07:41 PAGE 23 XTMBKØ.P11 18-APR-79 07:30 SEG 0021 005630° 006367 = 172504<br>005634° 006367 = 172500<br>005640° 000205 ASL<br>ASL<br>RTS PDEA ;<br>RDEA ;<br>K5<br>--------------------989  $\cdot$ 990<br>991  $992$ <br>993  $\cdot$ THIS ROUTINE CETS THE SLAVES SELECTED FROM THE "SLAV" ROUTINE<br>
SISLAVE MOVE THE SLAVES AND TEST TON SLAVE IT A WORD ADDRESS<br>
18: PITE POINT, SELECTED INTEST FOR SLAVE NOW CHANGE THE SAVE NOW SLAVE NOW SLAVE NOW SLAVE NOW S 994<br>994<br>995<br>996 005642° 116700<br>005650° 116760<br>005650° 116760<br>005650° 016777<br>005660° 016777<br>005660° 016777<br>005700° 001405<br>005702° 005167<br>005702° 006167<br>005712° 010756<br>005712° 010756<br>005712° 010756<br>005712° 010756<br>005712° 010756 172514  $997$ <br>999  $172522 000316$  $000$  $\begin{array}{c}\n 999 \\
 1000 \\
 1001 \\
 1002 \\
 1002\n \end{array}$ 172510 172416 000007 172474 25: 1003 1004  $1005$ 172466<br>172464  $1000$  $1007$ <br> $1007$ <br> $1008$ <br> $1009$ 172454<br>060001 172450 1010  $1911$  $\begin{array}{c} 1011 \\ 1012 \\ 1013 \\ 1014 \\ 1015 \end{array}$ ---------------------- $\ddot{\phantom{a}}$ ; THIS SUBBOUTINE IS USED FOR CONTROLLING SLAVE REWINDS, IT FIRST ISSUES<br>FREWIRD COMMANDS TO ALL SLAVES, IN REWIND MODE (FLAG BITI = 0), WHEN ALL<br>;SLAVES ARE STARTED, IT CHANGES TO CHECK-REWIND MODE (FLAG BITI = 1) AND<br>;RE  $1016$ <br> $1017$ S THE SAME PASIC COURS<br>
(REACH FOT),<br>
BIGE #6111,FLAG<br>
MOV #-1,PDEYVE<br>
MOV #1,POINT<br>
MOV DVICE,PDEY<br>
MOV DVICE,PDEY<br>
MOV #1,POINT<br>
JGE #6113,FLAG<br>
RITE #6113,FLAG<br>
RITE #6113,FLAG  $1018$ **FREATING MODE THE SET DRIVE A SECT DRIVE POINTER**<br> **FREAT DRIVE POINTER**<br> **FREAT DRIVE POINTER**<br> **FREAT A VALID DRIVE POINTER**<br> **FREAT A VALID DRIVE NUMEE**<br> **FREAT A VALID DRIVE PREAT A VALID PREAT A FREAT A FREAT A PORT** 005732\* 142767<br>005740\* 012767<br>006746\* 016767<br>005754\* 012767<br>005752\* 0094567<br>006000\* 001071<br>006002\* 016700<br>006002\* 016700<br>006002\* 016700<br>006002\* 016700 ARAWW2<br>177777<br>172404 174143<br>172414<br>172404 **REWNDE**  $\begin{array}{c} 1019 \\ 1020 \\ 1021 \\ 1022 \\ 1023 \end{array}$  $1081$  $000001$   $172406$  $181$  $172414$ .<br>Number  $1024$ 176622<br>000010 174103 **BITB**<br>PNE  $1025$  $1026$ <br> $1027$  $5s$ 172354  $\overline{v}$ DRYVE, RØ a ASL  $\frac{1}{10}$  $1028$ <br>1029 006010° 136760<br>006016° 001451<br>006020° 016777<br>006026° 016777 ;COES THIS SLAVE EXIST?<br>;NO GET NEXT SLAVE<br>;LOAD UNIT \* POINT, SEL(Re) **BITB** 172362 000316' 281  $1030$ 48<br>DRYVE, RRHCS2<br>SLAVNO, RMTTC  $1431$ REQ<br>MOV 172336 172234<br>172342 172250  $1032$   $1033$   $1034$   $1035$ MOV **ISELECT SLAVE** #BIT1, FLAG<br>78 000002 174041 **BITB** TARE WE SETTING UP REWINDS OR CHECKING? ISETTING UP  $1036$ **EEQ**  $1037$   $1038$   $1039$   $1040$   $1041$ 881 **;TEMPORARY RETURN TO MONITOR....**<br>;THEN CONTINUE AT NEXT INSTRUCTION.<br>;HAS PIP RESET YET? **BREAKS.BEGIN**  $aaaaaaa$ BREAKS  $00000000$ BEGIN<br>#BIT13, @MTDS 020000 172202 **88**<br>#BIT1,0MTDS BNE<br>BIT **1NO INU**<br>IMAKE SURE WE'RE AT BOT  $1042$ 000002 172172  $1043$ <br> $1044$ **BNE**<br>JSR 48<br>RS, DRSV INE ARE<br>INE ARE<br>INETRE NOT: DROP THE SLAVE 177054

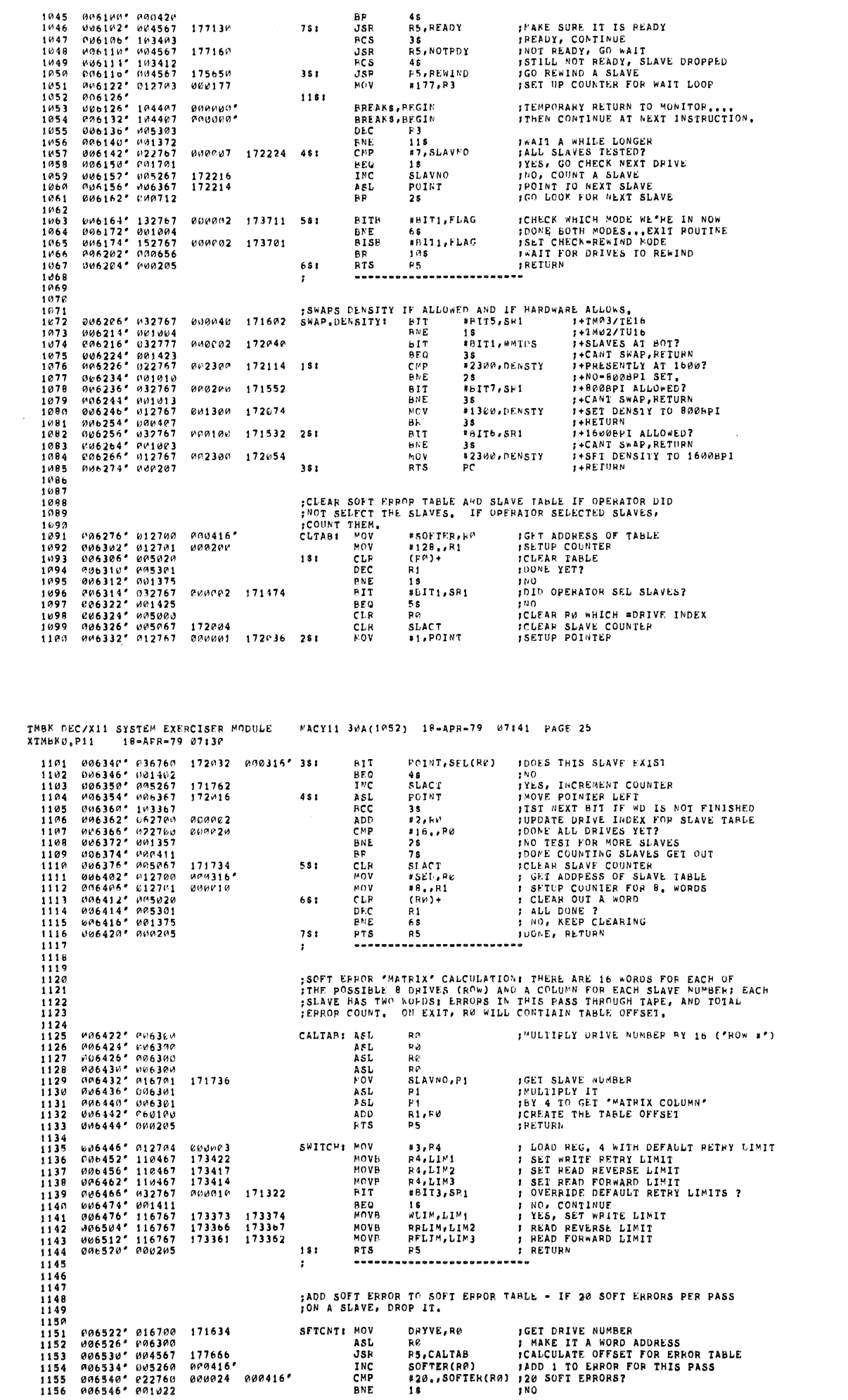

TMBK DEC/X11 SYSTEM EXERCISEF MODULE<br>XIMBK0,P11 18-APP-79 07130 "ACY1-1 30A(1052) 18-APR-79 07:41 PAGE 24

 $751$ 

 $351$ 

ķ

ł

**SEQ 0023** 

u.

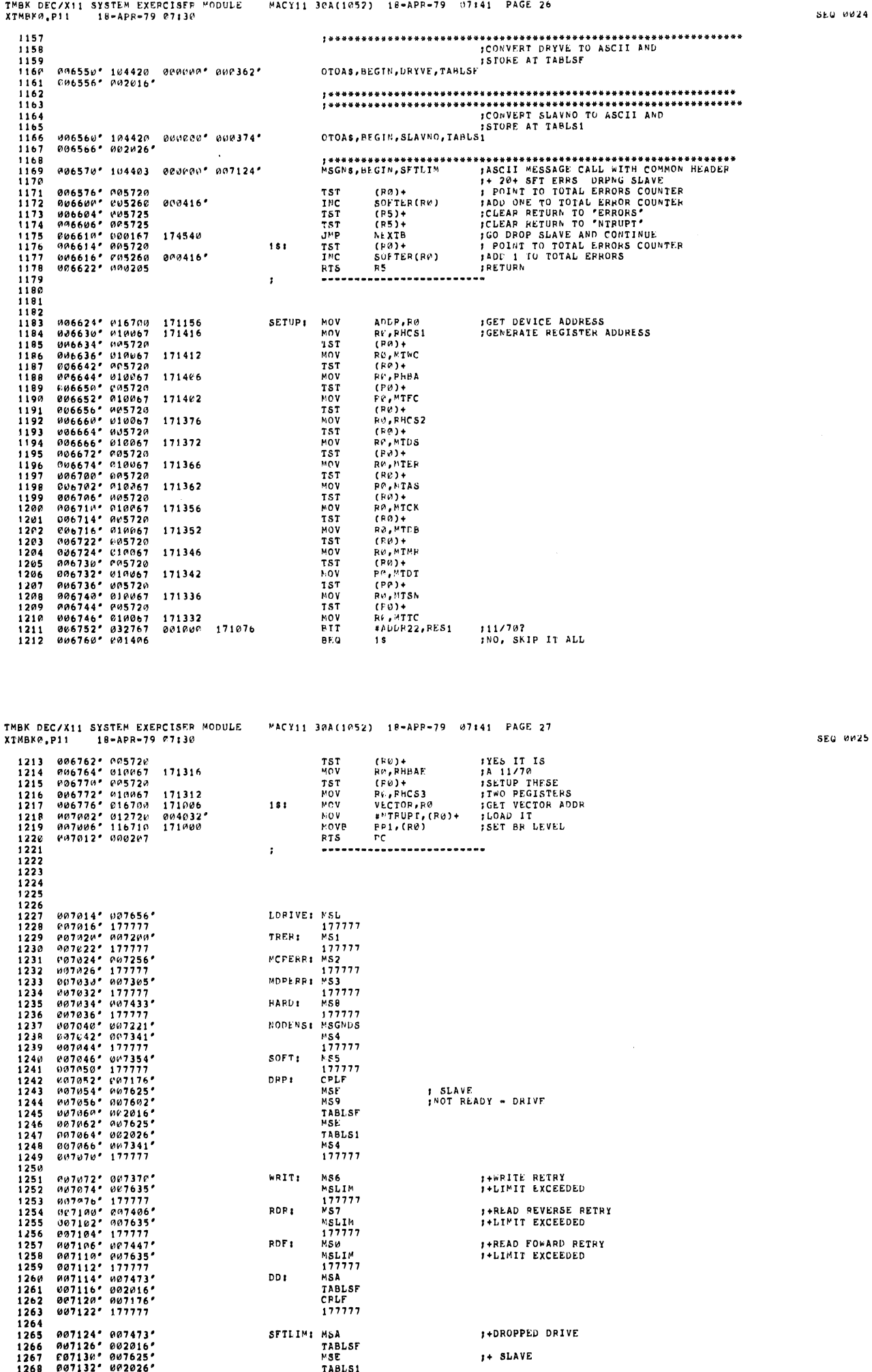

J.

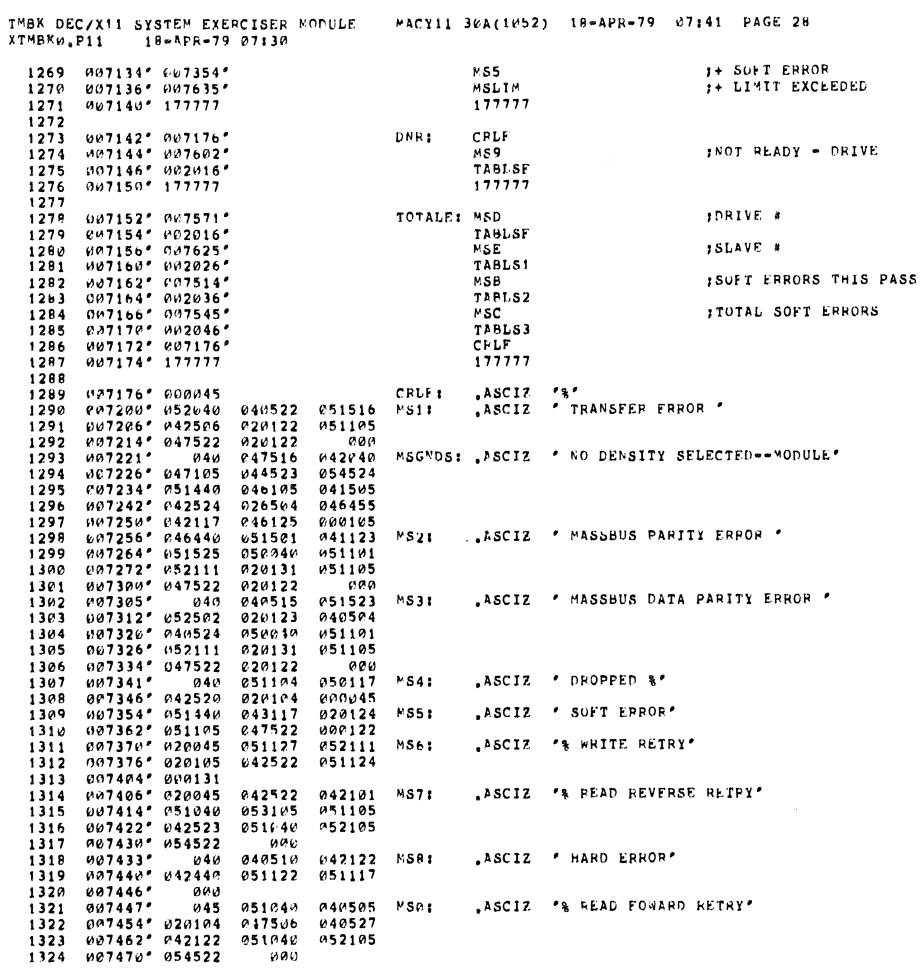

Ý

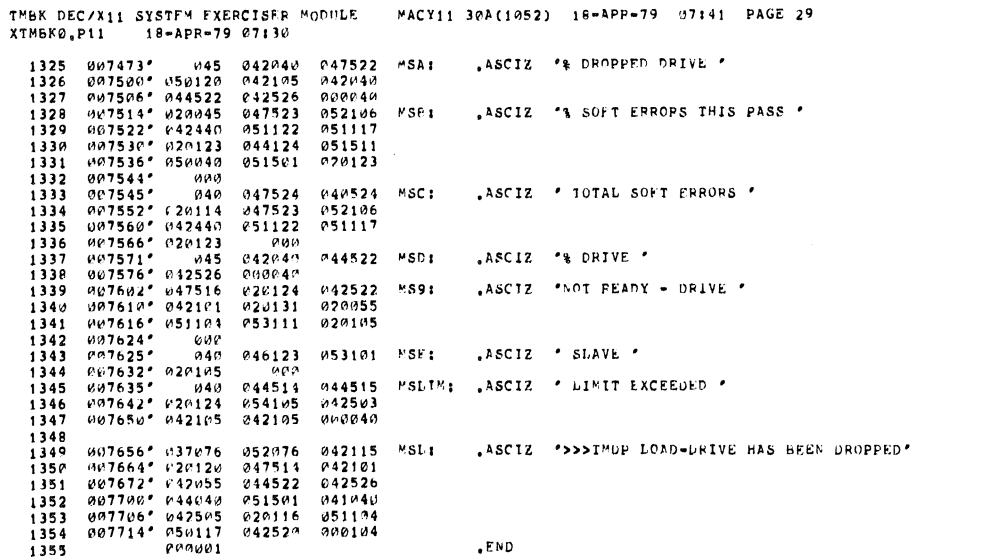

SEG WO26

 $\mathcal{L}$ 

SEG 0027

 $\sim$ 

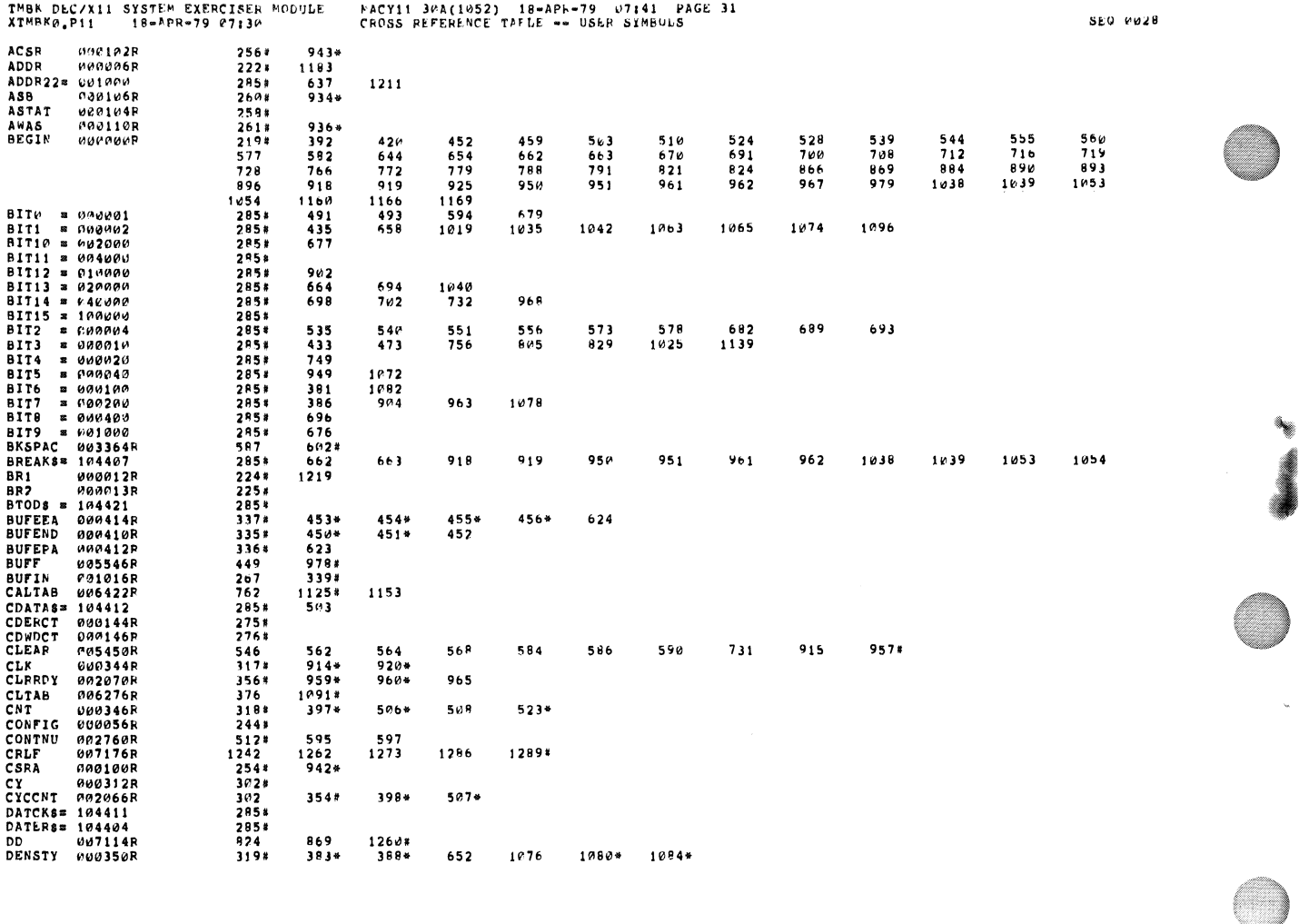

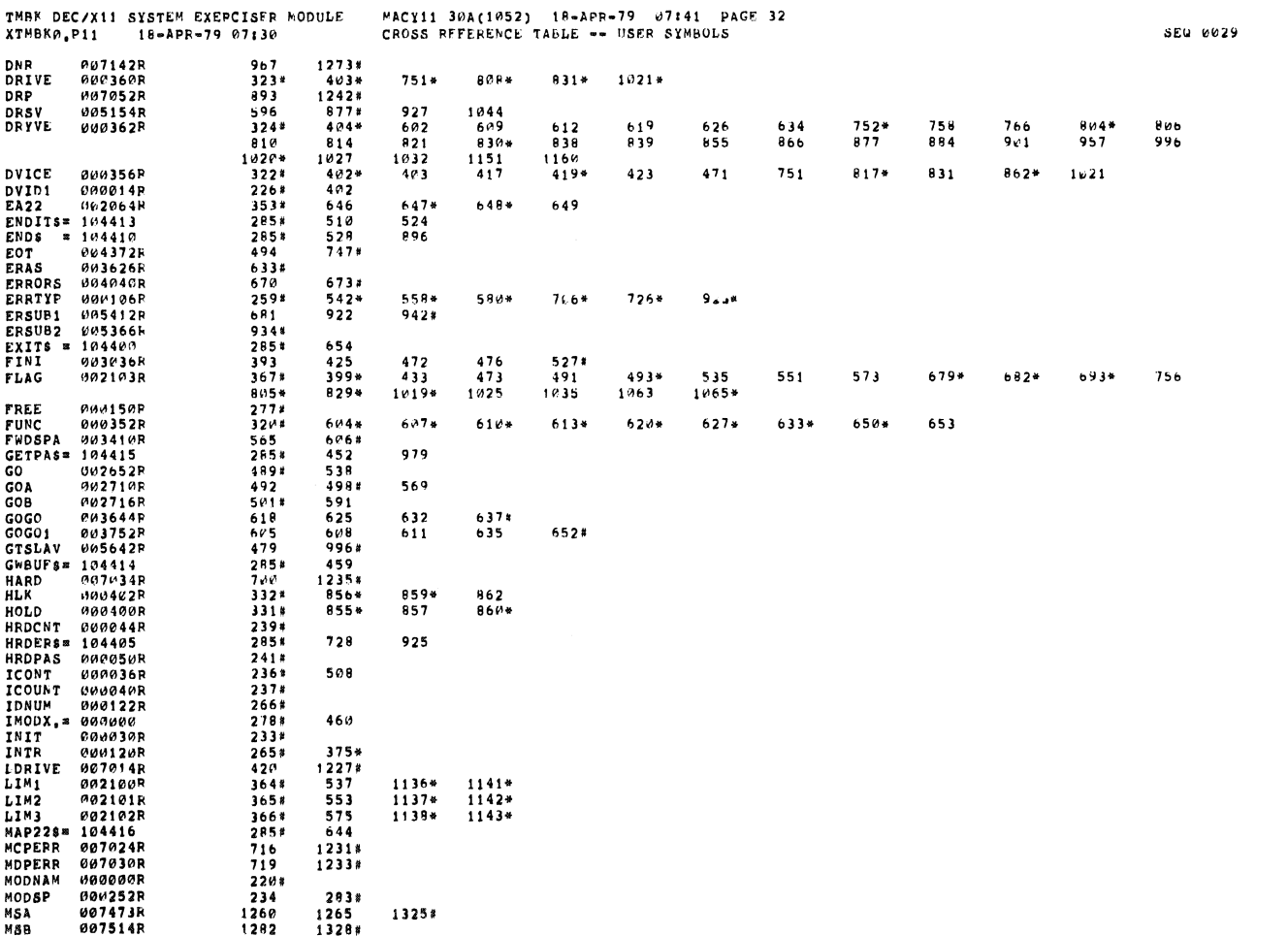

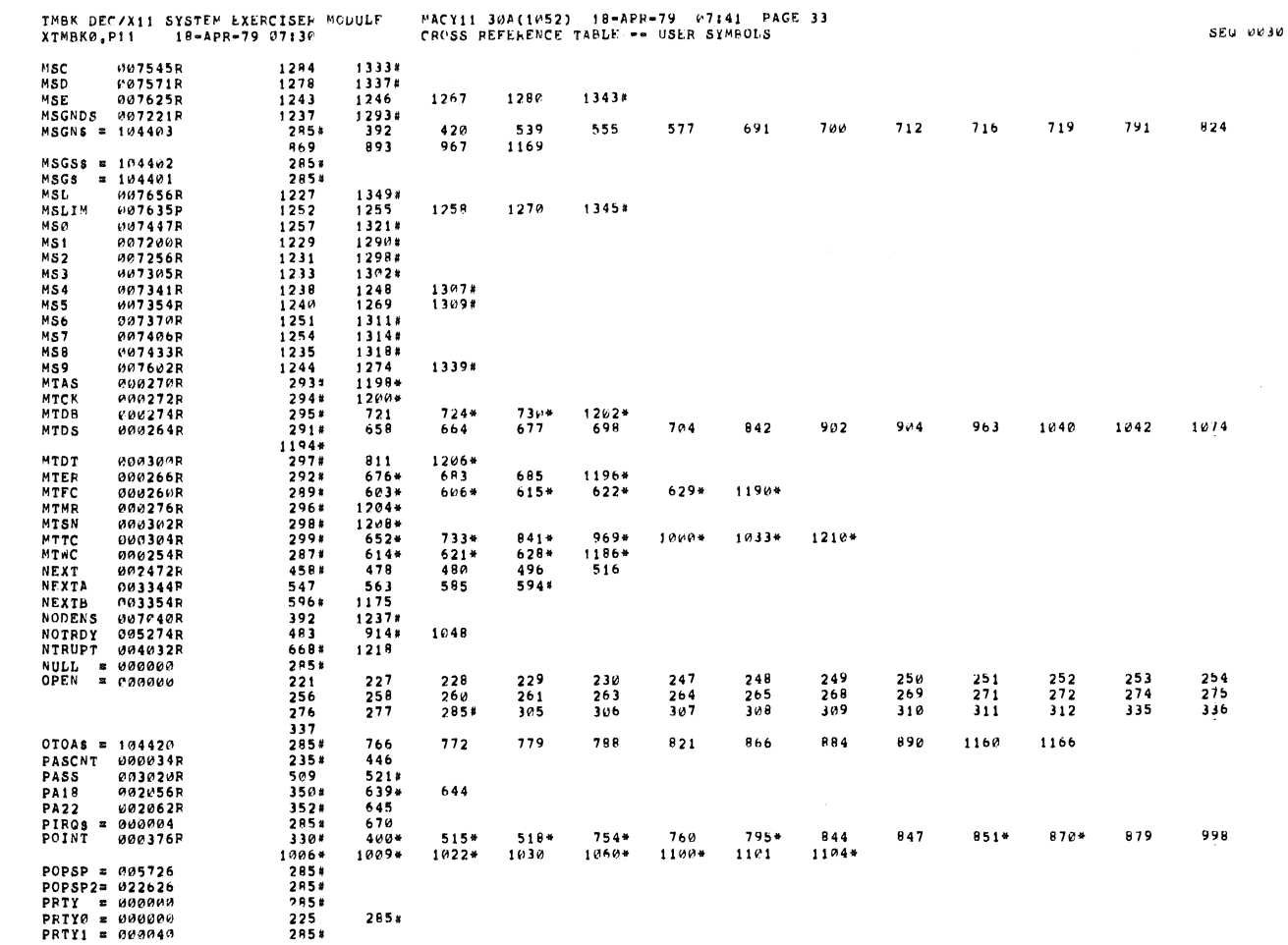

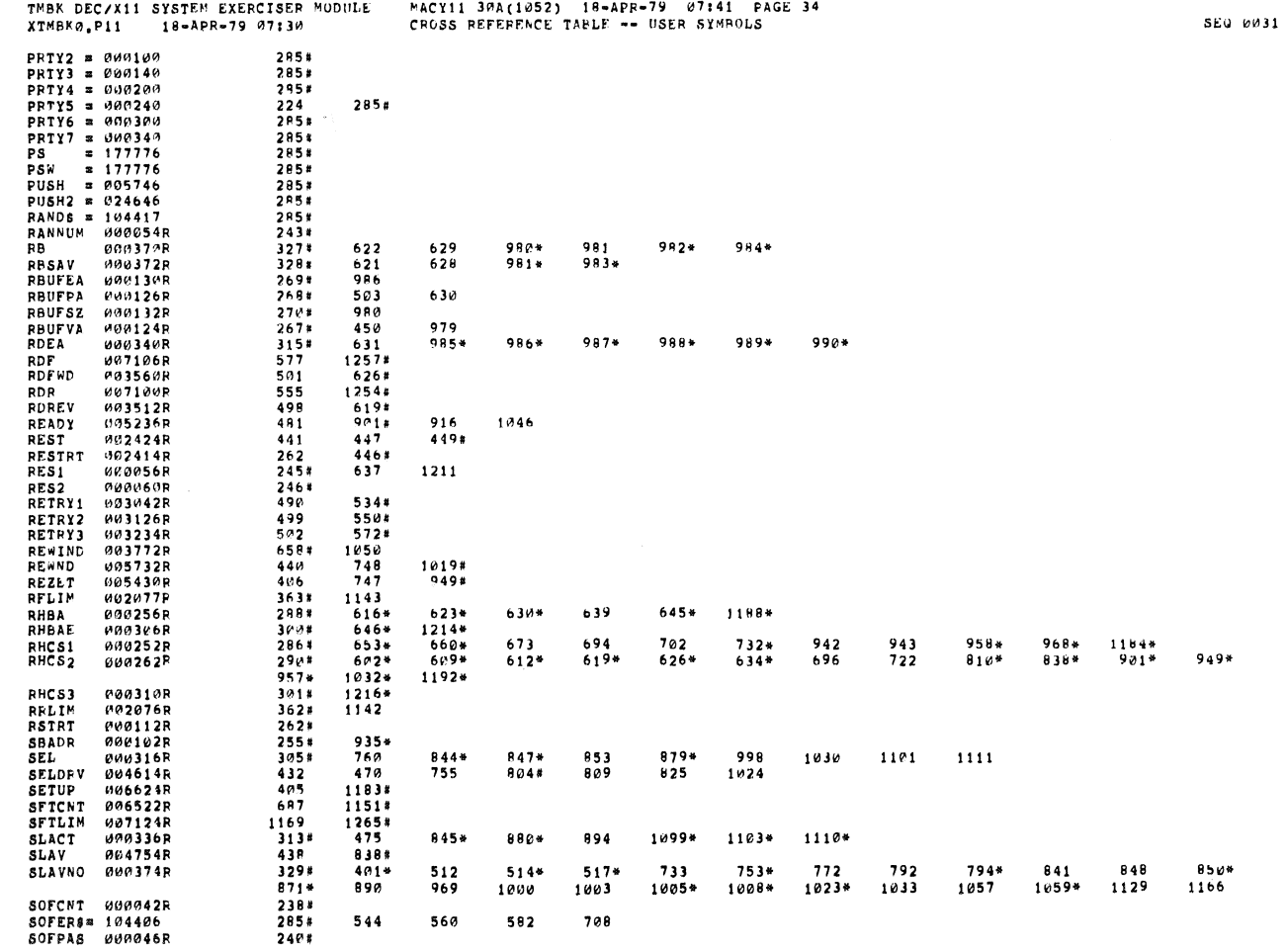

 $\ddot{\phantom{a}}$ 

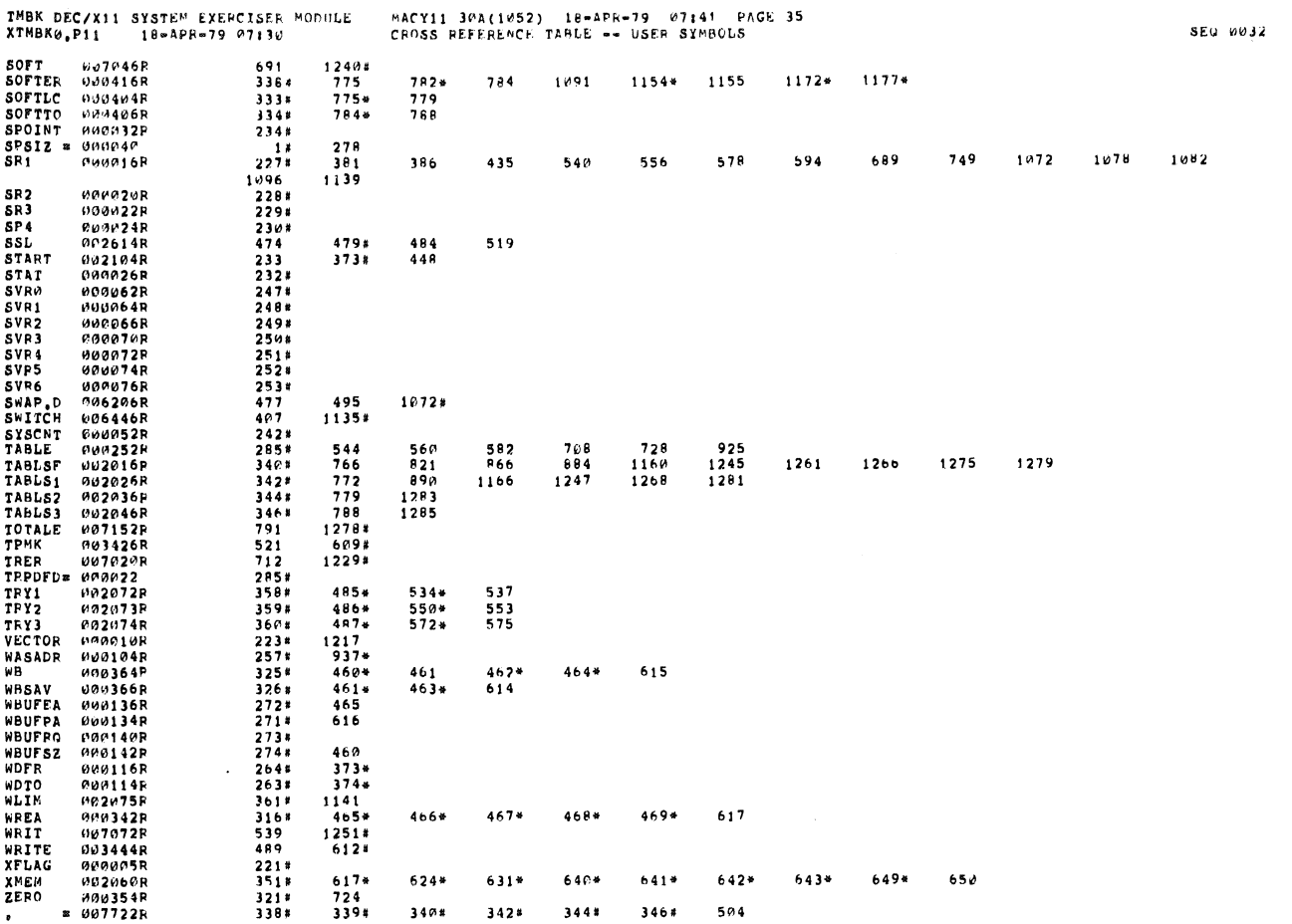

IMBK DEC/X11 SYSTEN EXERCISER MODULE<br>XIMBK0,P11 18-APR-79 07130

MACY11 30A(1052) - 18-APR-79 - 07:41 - PAGE-36<br>CROSS REFERENCE TAELE -- USER SYMBOLS

. ABS. 000000<br>007722 a00<br>a01

ERRORS DETECTED: 0<br>DEFAULI GUOBALS GENFRATED: 0

PACK:XTMBK0,PACK:XTMBK0/SOL/CHF:SYM=DDXCOM,PACK:XTMBK0<br>RUN=TIME: 6 11 1 SECONDS<br>RUN=TIME RATIO: 50/19=2.5<br>CORE USED: 7K (13 PAGES)

SEQ 6033

 $\sim$